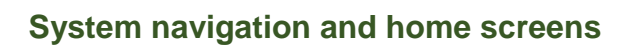

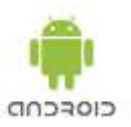

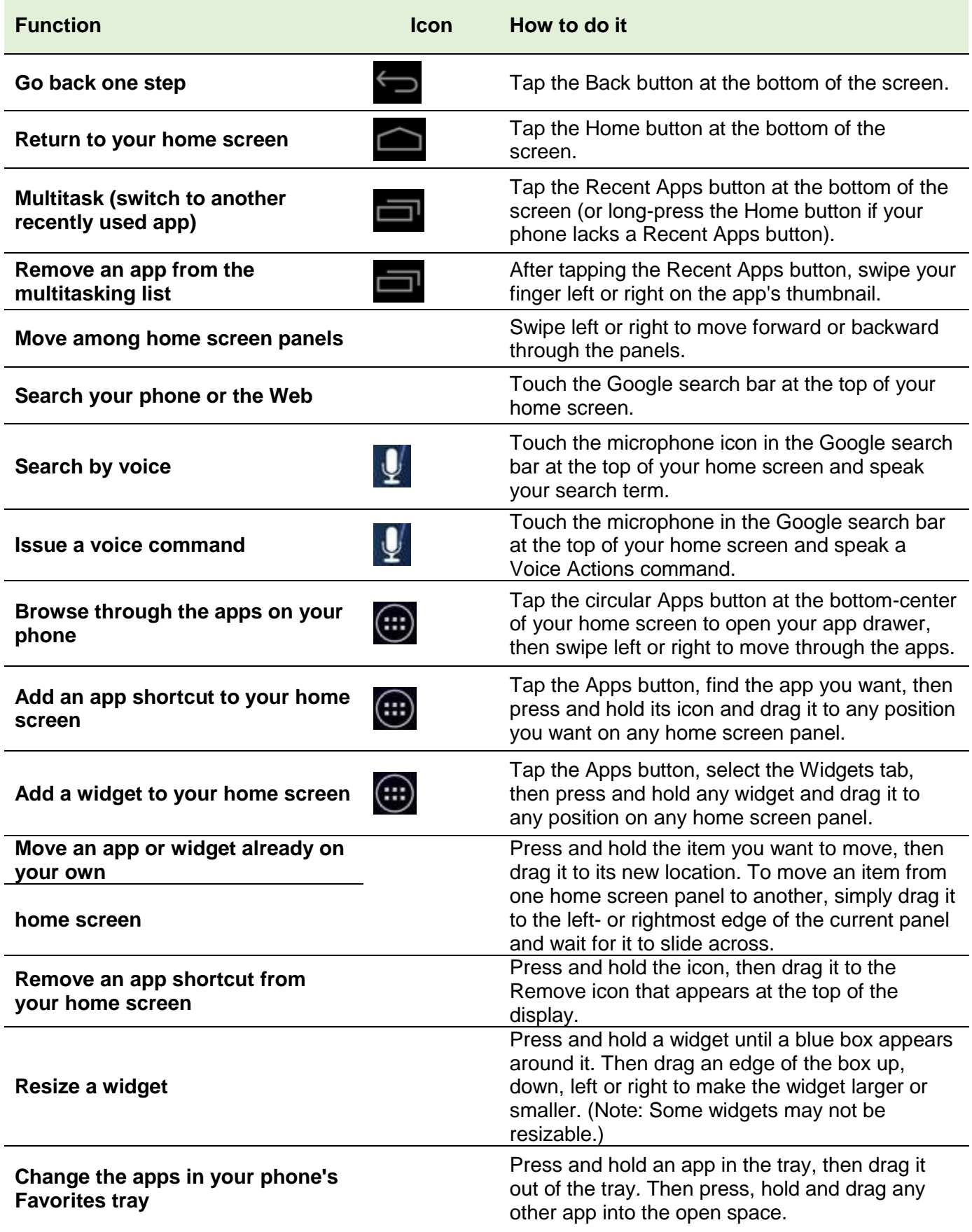

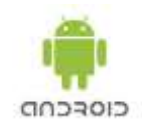

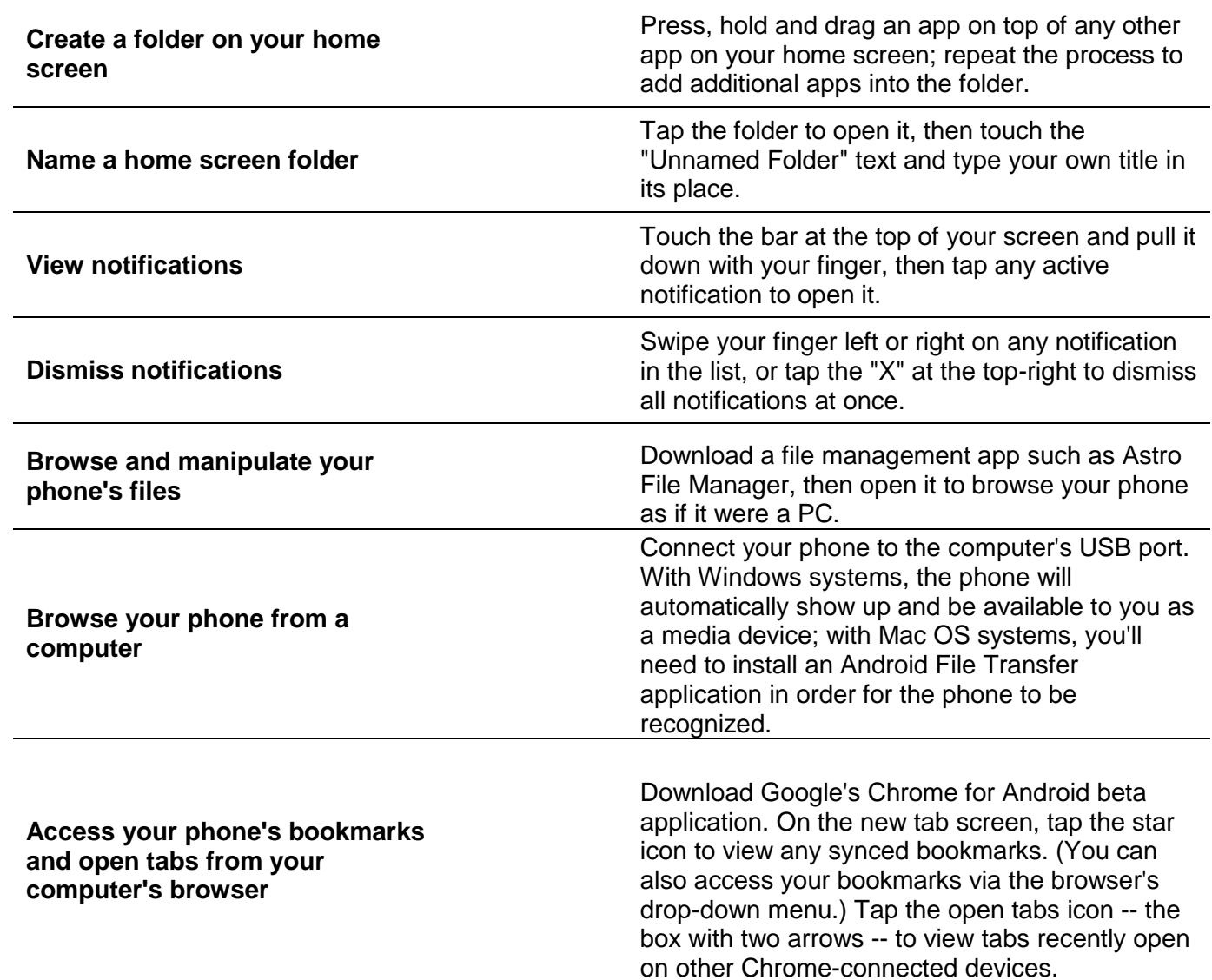

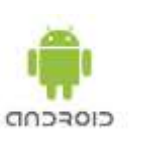

#### **Overall device configuration**

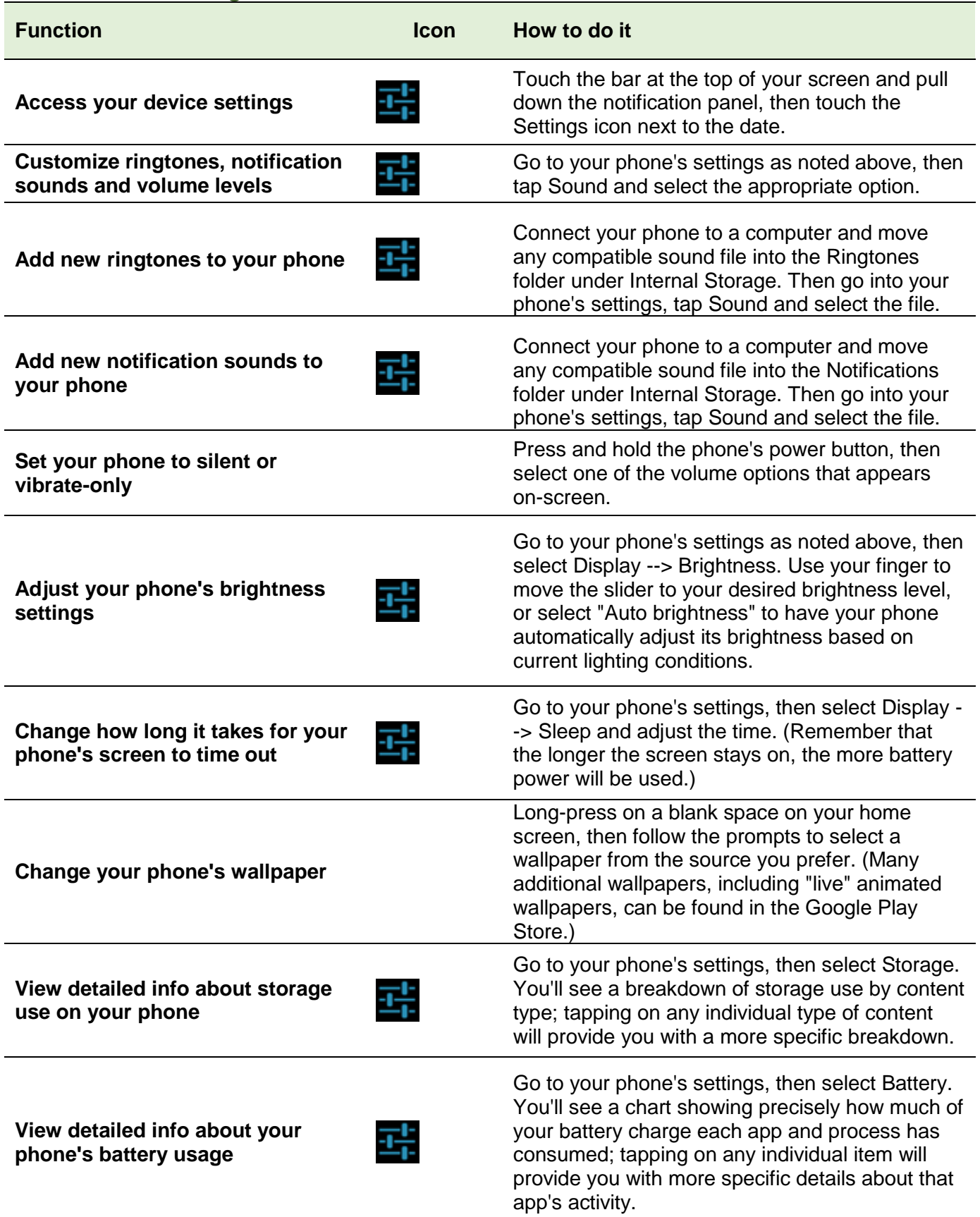

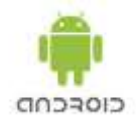

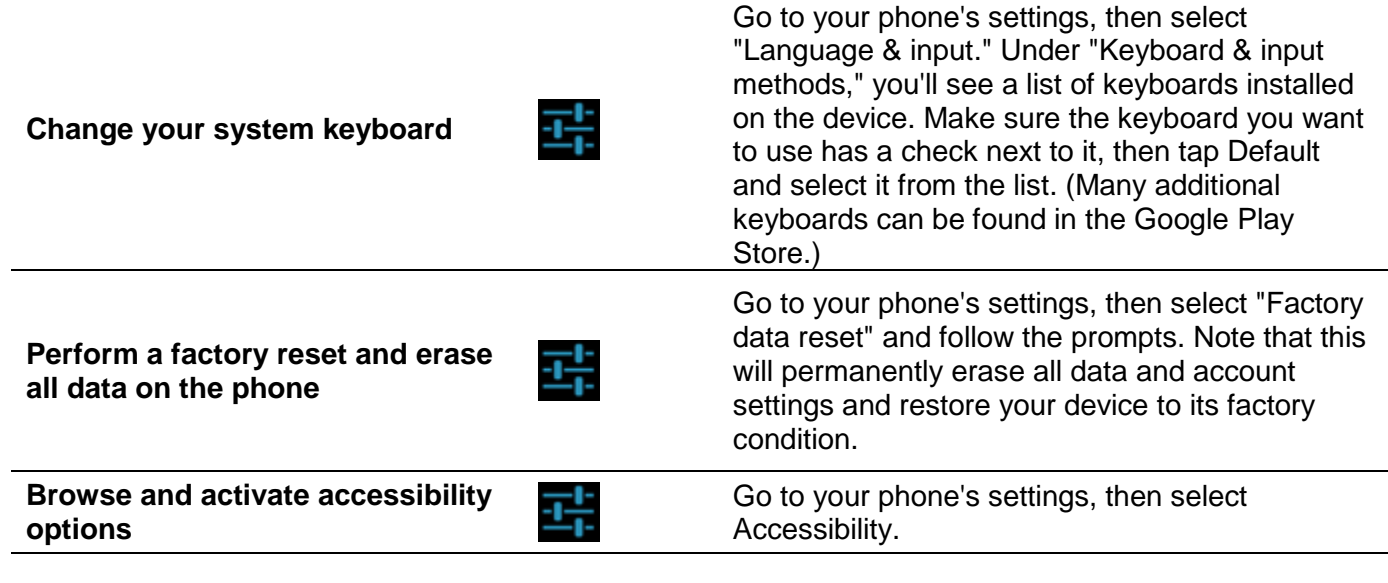

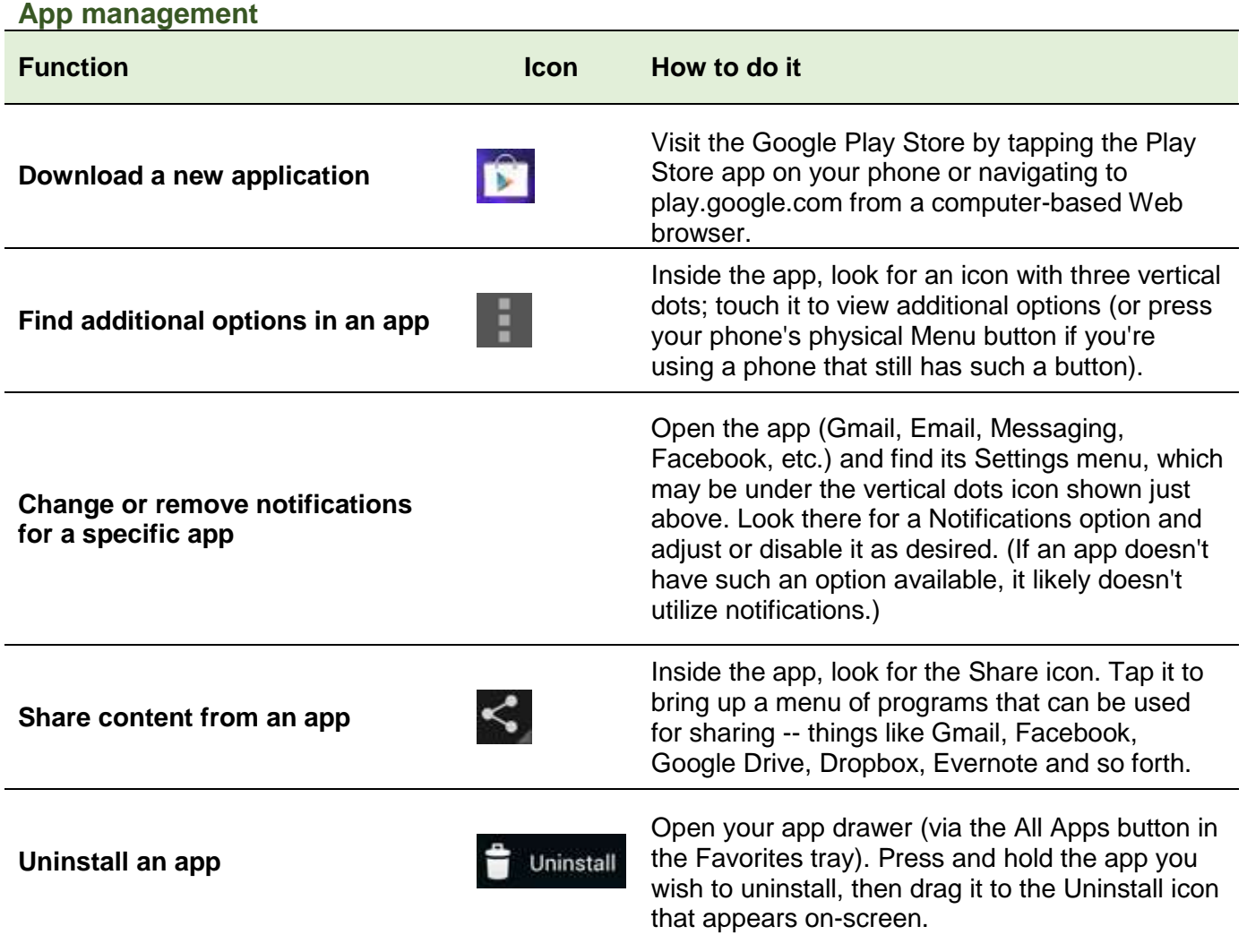

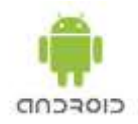

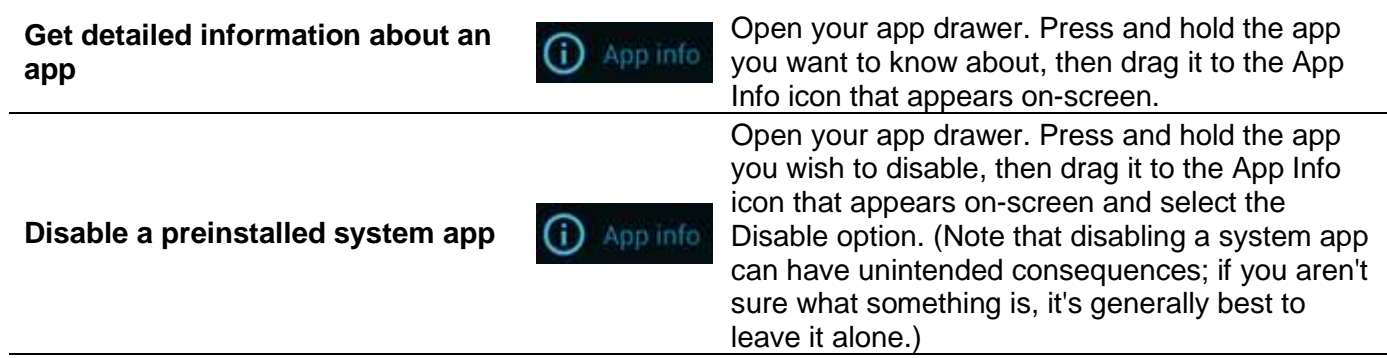

#### **Contacts, call-handling and**

**calendar**

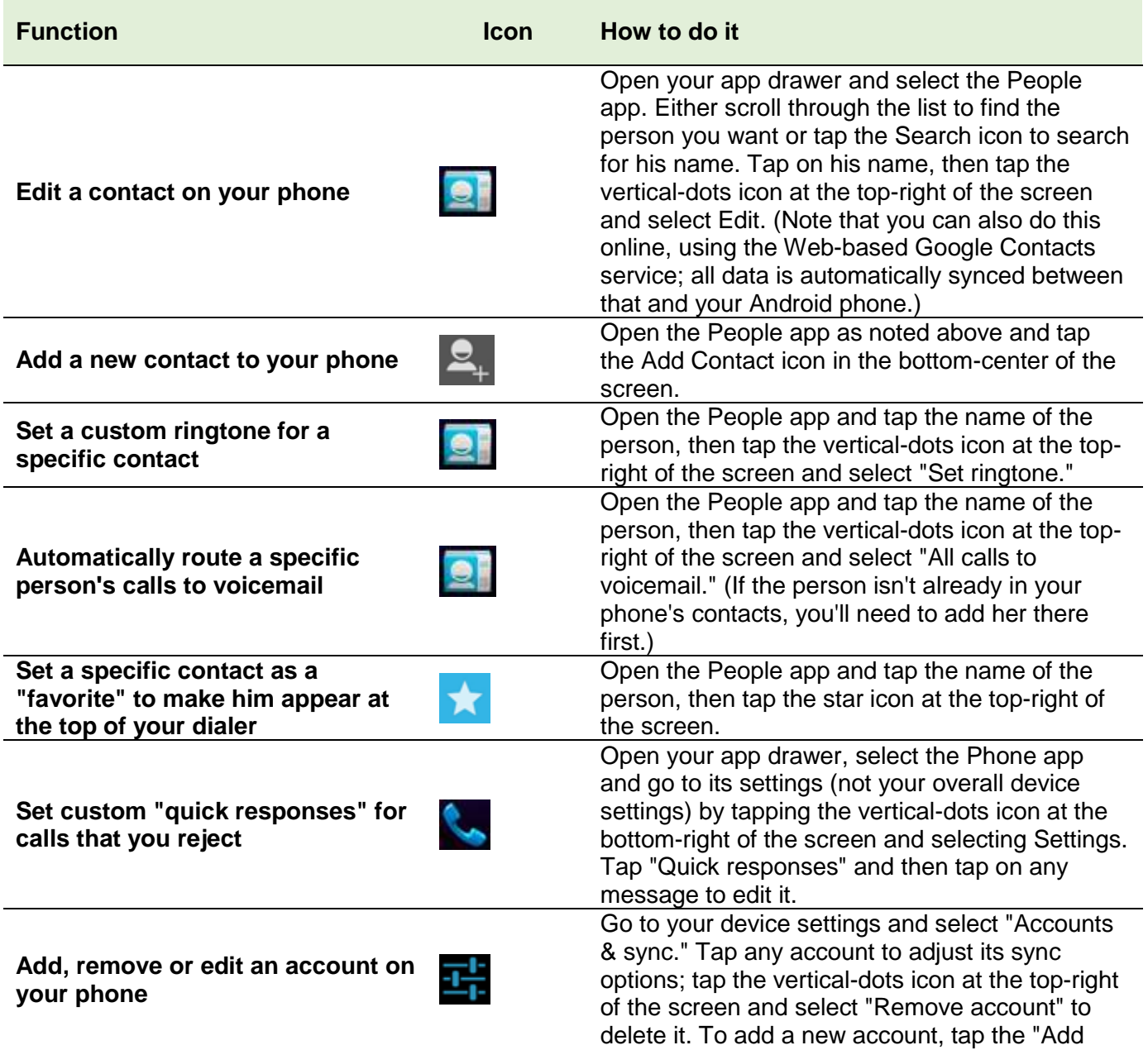

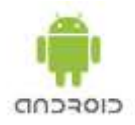

account" command at the bottom of the screen and follow the prompts.

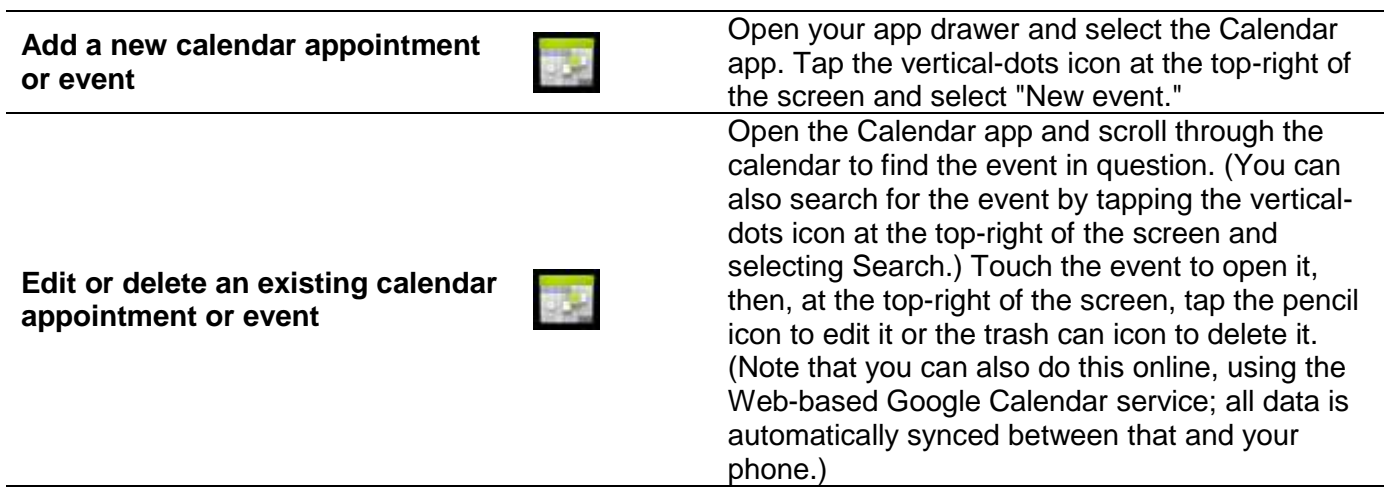

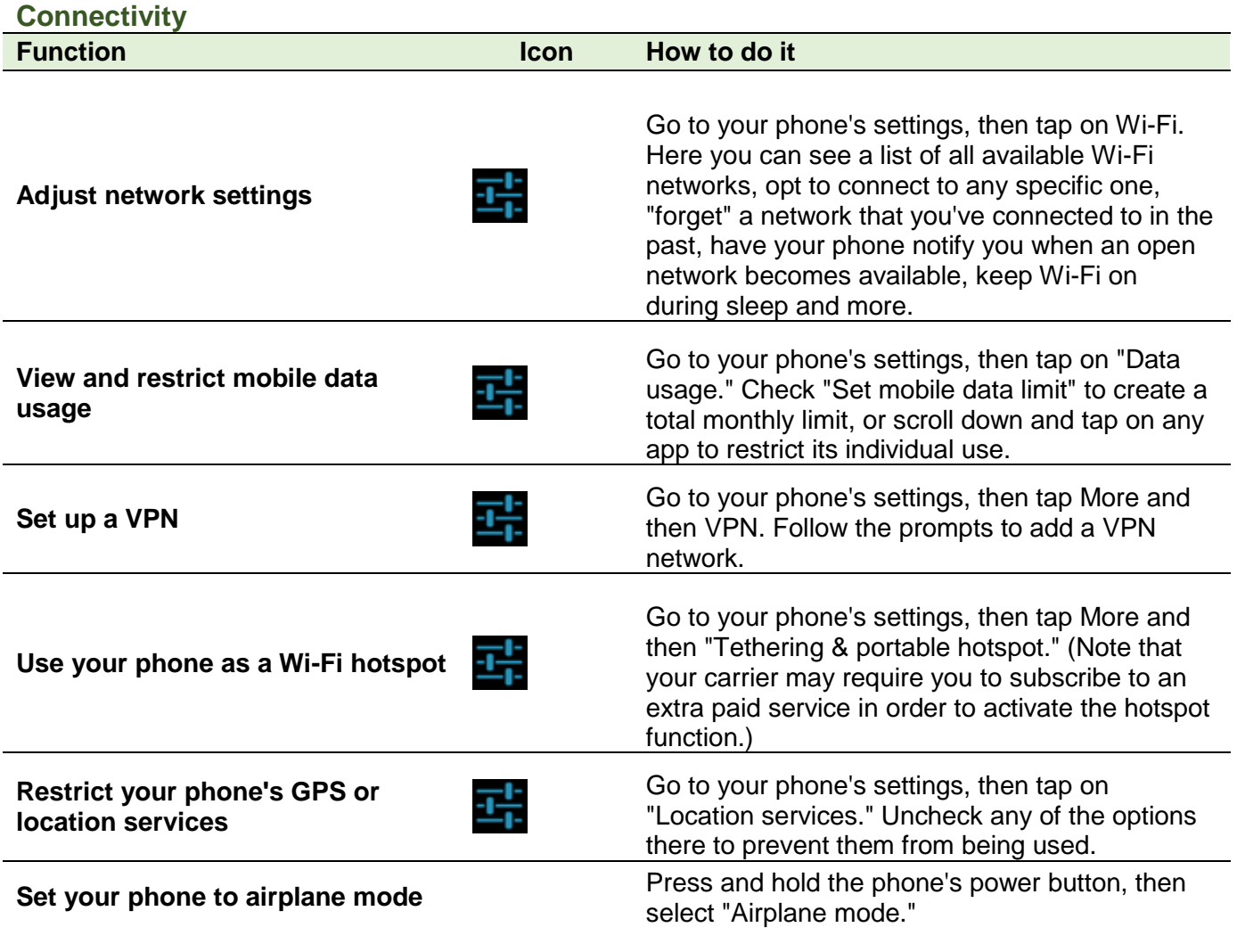

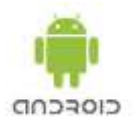

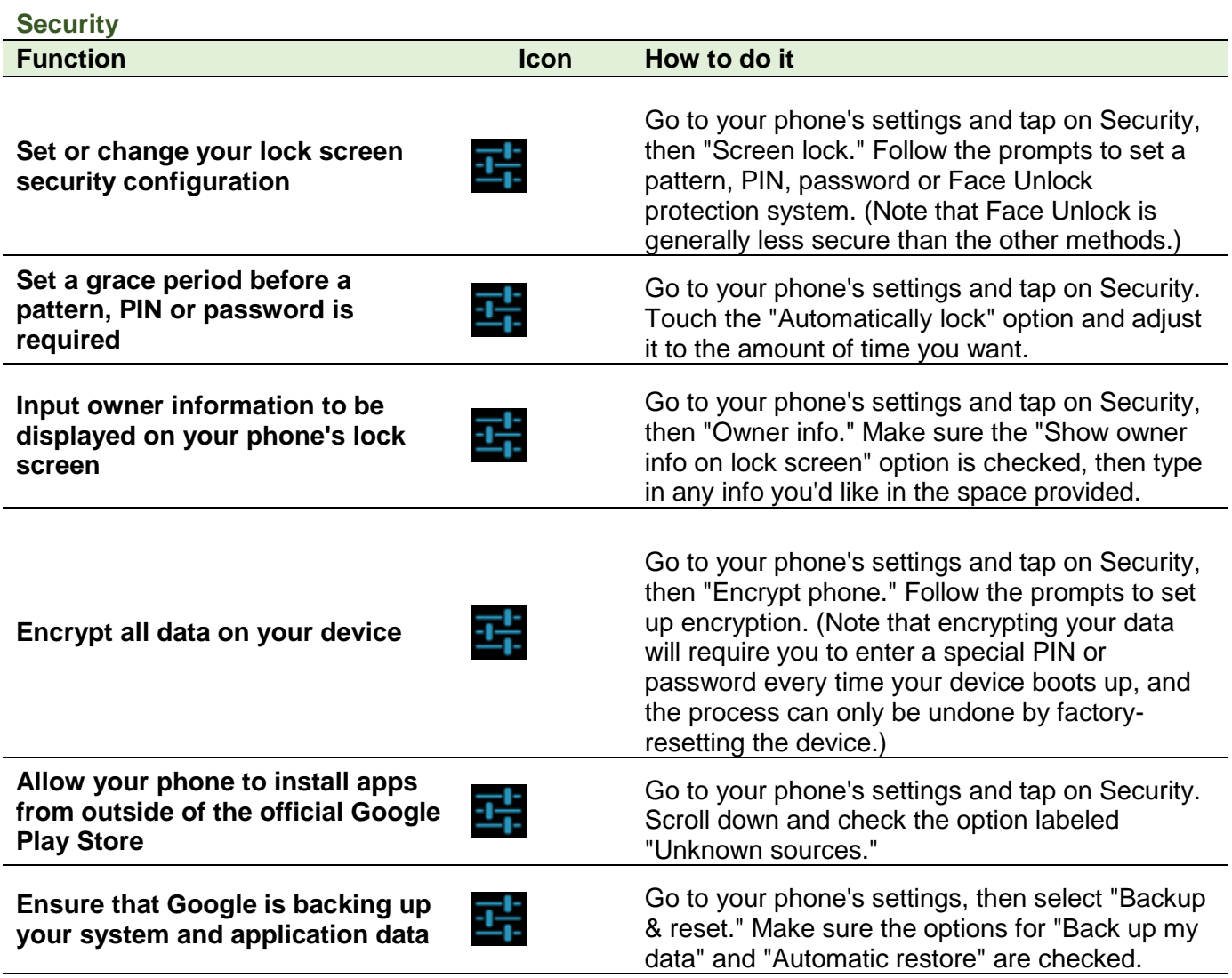

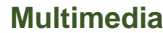

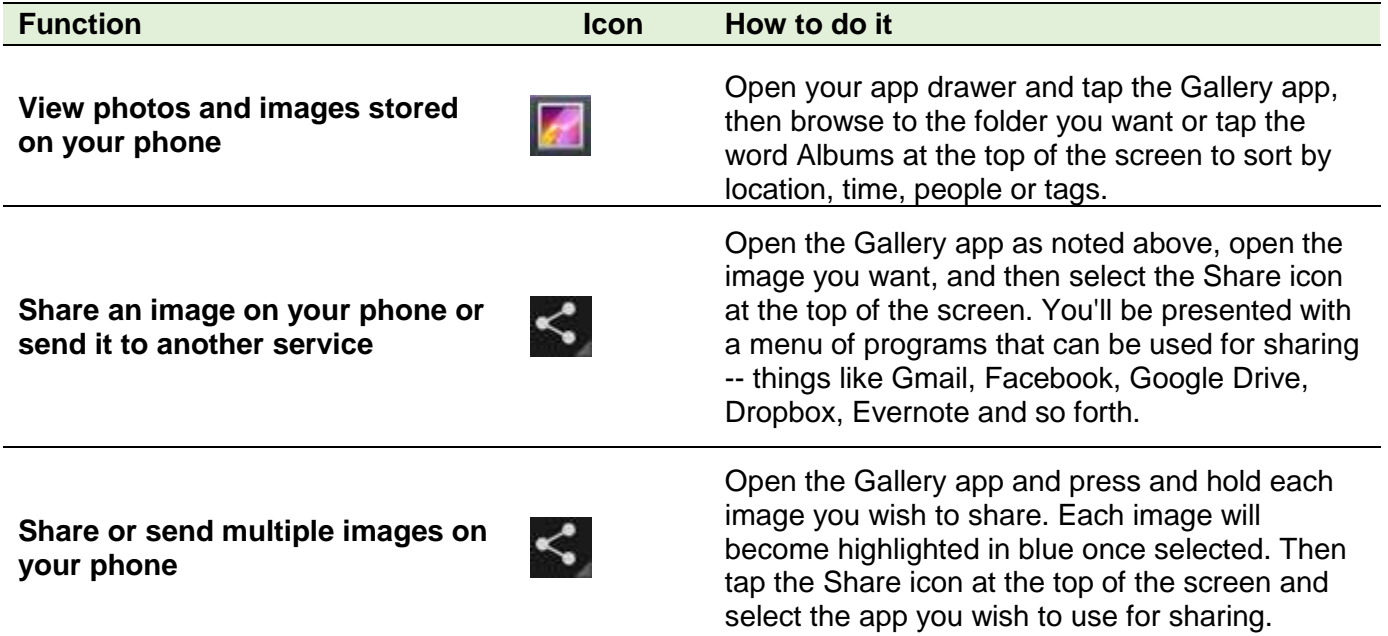

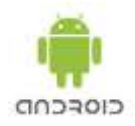

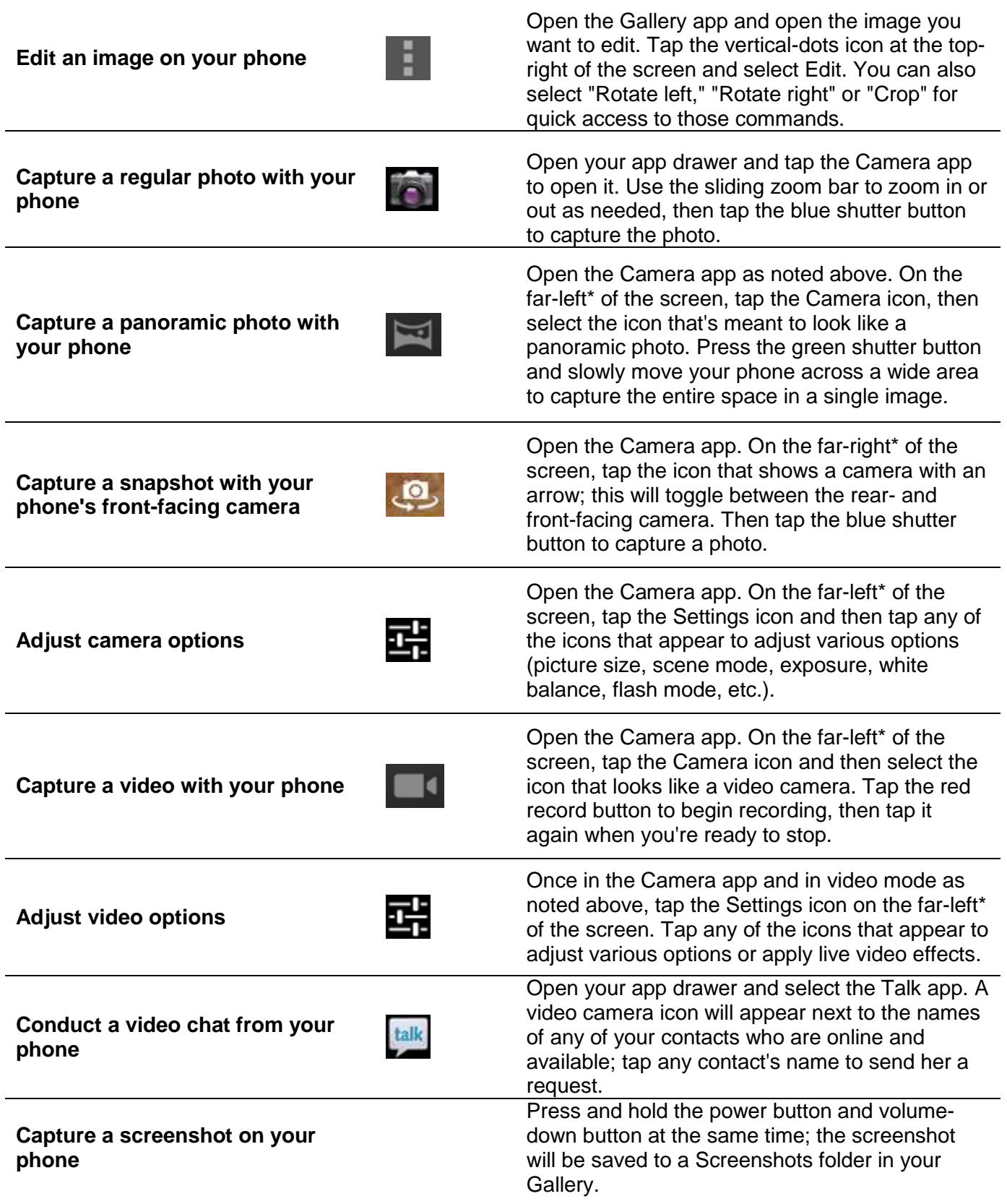